| LUI   |         |       |      |    |      |  |  | School code                          |
|-------|---------|-------|------|----|------|--|--|--------------------------------------|
| Schoo | ol name |       |      |    |      |  |  |                                      |
| Given | name    | /s    |      |    |      |  |  | Attach your<br>barcode ID label here |
| Famil | y name  |       |      |    | <br> |  |  |                                      |
|       |         |       |      |    |      |  |  | Book of books used                   |
| Exte  | rnal a  | asses | ssme | nt |      |  |  |                                      |
|       |         |       |      |    |      |  |  | Question and response book           |

# Biology

Paper 1

#### Time allowed

- Perusal time 10 minutes
- Working time 90 minutes

#### **General instructions**

• Answer all questions in this question and response book.

6

- QCAA-approved calculator permitted.
- Planning paper will not be marked.

#### Section 1 (20 marks)

• 20 multiple choice questions

#### Section 2 (25 marks)

• 8 short response questions

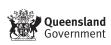

## DO NOT WRITE ON THIS PAGE THIS PAGE WILL NOT BE MARKED

### Section 1

#### Instructions

- Choose the best answer for Questions 1–20.
- This section has 20 questions and is worth 20 marks.
- Use a 2B pencil to fill in the A, B, C or D answer bubble completely.
- If you change your mind or make a mistake, use an eraser to remove your response and fill in the new answer bubble completely.

|          | А | В          | С          | D          |
|----------|---|------------|------------|------------|
| Example: |   | $\bigcirc$ | $\bigcirc$ | $\bigcirc$ |

|                |                                            | D                       | C                                       | D                                       |
|----------------|--------------------------------------------|-------------------------|-----------------------------------------|-----------------------------------------|
|                | A                                          | В                       | C                                       | D                                       |
| 1.<br>2.       | $\bigcirc$                                 | $\bigcirc$              | $\bigcirc$                              | $\bigcirc$                              |
| 2.             | $\bigcirc$                                 | $\bigcirc$              | $\bigcirc$                              | $\bigcirc$                              |
| 3.             | $\bigcirc$                                 | $\bigcirc$              | $\bigcirc$                              | $\bigcirc$                              |
| 3.<br>4.<br>5. | $\bigcirc$                                 | $\bigcirc$              | $\bigcirc$                              | $\bigcirc$                              |
| 5.             | $\bigcirc$                                 | $\bigcirc$              | $\bigcirc$                              | $\bigcirc$                              |
| 6.<br>7.       | $\bigcirc$                                 | $\bigcirc$              | $\bigcirc$                              | $\bigcirc$                              |
| 7.             | $\bigcirc$                                 | $\bigcirc$              | $\bigcirc$                              | $\bigcirc$                              |
| 8.             | $\bigcirc$                                 | $\bigcirc$              | $\bigcirc$                              | $\bigcirc$                              |
| 9.             | $\bigcirc$                                 | $\bigcirc$              | $\bigcirc$                              | $\bigcirc$                              |
| 10.            | $\bigcirc$                                 | $\bigcirc$              | $\bigcirc$                              | $\bigcirc$                              |
| 11.            | $\bigcirc$                                 | $\bigcirc$              | $\bigcirc$                              | $\bigcirc$                              |
| 12.<br>13.     | $\bigcirc$                                 | $\bigcirc$              | $\bigcirc$                              | $\bigcirc$                              |
| 13.            | $\bigcirc$                                 | $\bigcirc$              | $\bigcirc$                              | $\bigcirc$                              |
| 14.            | $\bigcirc$                                 | $\bigcirc$              | $\bigcirc$                              | $\bigcirc$                              |
| 15.            | $\bigcirc$                                 | $\bigcirc$              | $\bigcirc$                              | $\bigcirc$                              |
| 16.            | A<br>0 0 0 0 0 0 0 0 0 0 0 0 0 0 0 0 0 0 0 | 00000 00000 00000 00000 | C 0 0 0 0 0 0 0 0 0 0 0 0 0 0 0 0 0 0 0 | Δ 0 0 0 0 0 0 0 0 0 0 0 0 0 0 0 0 0 0 0 |
| 17.            | $\bigcirc$                                 | $\bigcirc$              | $\bigcirc$                              | $\bigcirc$                              |
| 18.            | $\bigcirc$                                 | $\bigcirc$              | $\bigcirc$                              | $\bigcirc$                              |
| 19.            | $\bigcirc$                                 | $\bigcirc$              | $\bigcirc$                              | $\bigcirc$                              |
| 20.            | $\bigcirc$                                 | $\bigcirc$              | $\bigcirc$                              | $\bigcirc$                              |

#### Section 2

#### Instructions

- Write using black or blue pen.
- If you need more space for a response, use the additional pages at the back of this book.
  - On the additional pages, write the question number you are responding to.
  - Cancel any incorrect response by ruling a single diagonal line through your work.
  - Write the page number of your alternative/additional response, i.e. See page ...
  - If you do not do this, your original response will be marked.
- This section has eight questions and is worth 25 marks.

#### **QUESTION 21 (2 marks)**

A count was conducted to determine the number of individuals for five different bird species in a woodland.

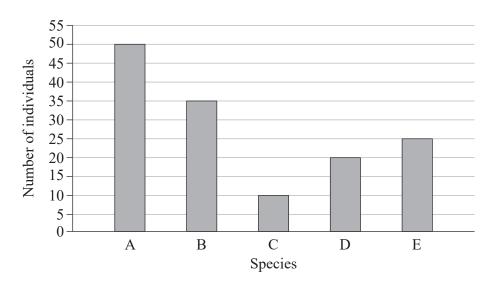

Calculate the relative percentage abundance of species B. Show your working.

#### **QUESTION 22 (4 marks)**

The following cladogram proposes the evolutionary history of several fish phyla (A–H).

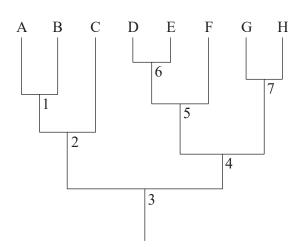

a) Define the term *clade*. Circle an example of a clade on the cladogram. [2 marks]

**Note:** If you make a mistake on the cladogram, cancel it by ruling a single diagonal line through your work and use the additional cladogram on page 13 of this question and response book.

b) Which node (1–7) represents the most recent common ancestor for species E and G? [1 mark] c) Which two species shared the most recent common ancestor? [1 mark]

#### **QUESTION 23 (3 marks)**

Describe differences between r-selected and K-selected species in terms of:

- number of offspring
- parental care and involvement
- lifespan.

|                               | r-selected | K-selected |
|-------------------------------|------------|------------|
| Number of offspring           |            |            |
| Parental care and involvement |            |            |
| Lifespan                      |            |            |

#### **QUESTION 24 (3 marks)**

a) Describe what is meant by the genotype of an organism.

[1 mark]

b) Inherited mutations can affect the genotype of offspring. Describe how this occurs. [2 marks]

#### **QUESTION 25 (4 marks)**

The following simplified energy-flow diagram provides the gross productivity figures for producers and herbivores in an ecosystem.

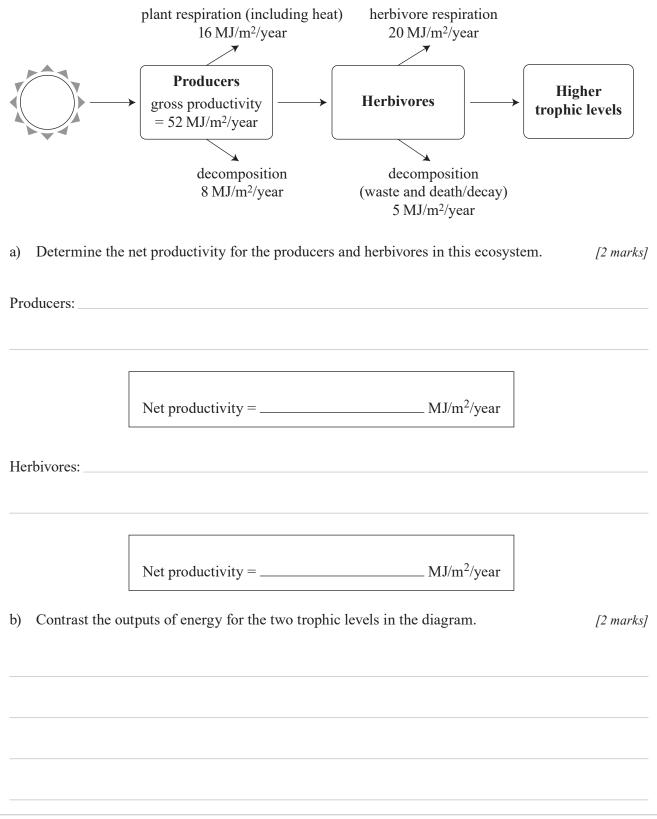

#### **QUESTION 26 (1 mark)**

Define microevolution.

#### **QUESTION 27 (4 marks)**

In a freshwater lake in Africa, a species of crab and its snail prey species both exhibit specialisations that are unusual for freshwater species. The crabs possess strong claws with characteristics of marine crabs that crush and peel shells, and the snail prey have thick, strong shells that resist crushing.

a) Identify which pattern of evolution this example represents.

[1 mark]

| b) | Describe how the two | species may | have evolved these characteristics. | [3 marks] |
|----|----------------------|-------------|-------------------------------------|-----------|
|----|----------------------|-------------|-------------------------------------|-----------|

#### **QUESTION 28 (4 marks)**

Identify two differences between primary and secondary ecological succession. Refer to one example of each type of succession in your response.

#### **END OF PAPER**

|  | Vrite the question number | you are responding | g to. |      |  |
|--|---------------------------|--------------------|-------|------|--|
|  |                           |                    |       |      |  |
|  |                           |                    |       |      |  |
|  |                           |                    |       |      |  |
|  |                           |                    |       |      |  |
|  |                           |                    |       |      |  |
|  |                           |                    |       |      |  |
|  |                           |                    |       |      |  |
|  |                           |                    |       |      |  |
|  |                           |                    |       |      |  |
|  |                           |                    |       | <br> |  |
|  |                           |                    |       |      |  |
|  |                           |                    |       |      |  |
|  |                           |                    |       |      |  |
|  |                           |                    |       |      |  |
|  |                           |                    |       |      |  |
|  |                           |                    |       |      |  |
|  |                           |                    |       |      |  |
|  |                           |                    |       |      |  |
|  |                           |                    |       |      |  |
|  |                           |                    |       |      |  |
|  |                           |                    |       |      |  |
|  |                           |                    |       |      |  |
|  |                           |                    |       |      |  |
|  |                           |                    |       |      |  |
|  |                           |                    |       |      |  |
|  |                           |                    |       |      |  |
|  |                           |                    |       |      |  |
|  |                           |                    |       | <br> |  |

#### ADDITIONAL PAGE FOR STUDENT RESPONSES

Write the question number you are responding to.

| Do not write outside this | box. |
|---------------------------|------|
|---------------------------|------|

| /rite the question number yo | ou are responding to. |      |  |
|------------------------------|-----------------------|------|--|
|                              |                       |      |  |
|                              |                       |      |  |
|                              |                       |      |  |
|                              |                       |      |  |
|                              |                       | <br> |  |
|                              |                       |      |  |
|                              |                       |      |  |
|                              |                       |      |  |
|                              |                       |      |  |
|                              |                       |      |  |
|                              |                       | <br> |  |
|                              |                       |      |  |
|                              |                       |      |  |
|                              |                       |      |  |
|                              |                       |      |  |
|                              |                       |      |  |
|                              |                       |      |  |
|                              |                       |      |  |
|                              |                       |      |  |
|                              |                       |      |  |
|                              |                       |      |  |
|                              |                       | <br> |  |
|                              |                       |      |  |
|                              |                       |      |  |
|                              |                       |      |  |
|                              |                       |      |  |
|                              |                       |      |  |

#### ADDITIONAL PAGE FOR STUDENT RESPONSES

Write the question number you are responding to.

| Vrite the question number | you are responding to |      |  |
|---------------------------|-----------------------|------|--|
|                           |                       |      |  |
|                           |                       |      |  |
|                           |                       |      |  |
|                           |                       |      |  |
|                           |                       |      |  |
|                           |                       |      |  |
|                           |                       |      |  |
|                           |                       |      |  |
|                           |                       |      |  |
|                           |                       |      |  |
|                           |                       |      |  |
|                           |                       |      |  |
|                           |                       |      |  |
|                           |                       |      |  |
|                           |                       |      |  |
|                           |                       |      |  |
|                           |                       |      |  |
|                           |                       |      |  |
|                           |                       | <br> |  |
|                           |                       |      |  |
|                           |                       |      |  |
|                           |                       | <br> |  |
|                           |                       |      |  |
|                           |                       |      |  |
|                           |                       |      |  |
|                           |                       |      |  |
|                           |                       |      |  |
|                           |                       | <br> |  |
|                           |                       |      |  |

#### ADDITIONAL RESPONSE SPACE FOR QUESTION 22a)

If you want this cladogram to be marked, rule a diagonal line through the cladogram on page 3.

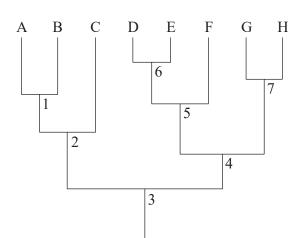

© (i) © State of Queensland (QCAA) 2020 Licence: https://creativecommons.org/licenses/by/4.0 | Copyright notice: www.qcaa.qld.edu.au/copyright — lists the full terms and conditions, which specify certain exceptions to the licence. | Attribution: © State of Queensland (QCAA) 2020